# **ipad user guide [deutsch.pdf](http://reflectionsjournal.org/download.php?q=ipad user guide deutsch.pdf)**

**FREE PDF [DOWNLOAD](http://reflectionsjournal.org/download.php?q=ipad user guide deutsch.pdf)**

**[NOW!!!](http://reflectionsjournal.org/download.php?q=ipad user guide deutsch.pdf)**

Source #2:

**ipad user guide [deutsch.pdf](http://reflectionsjournal.org/download2.php?q=ipad user guide deutsch.pdf) FREE PDF [DOWNLOAD](http://reflectionsjournal.org/download2.php?q=ipad user guide deutsch.pdf)**

28 RESULTS

## **iPad** - **[Wikipedia](https://en.wikipedia.org/wiki/IPad)**

### https://**en.wikipedia.org**/wiki/**IPad**

**iPad** ( $\ell$   $E^{\text{a}}$  a $E^{\text{a}}$  p æ d / EYE-pad) is a line of tablet computers designed, developed and marketed by Apple Inc., which run the iOS mobile operating system.

#### **iPad 2** - **[Wikipedia](https://en.wikipedia.org/wiki/IPad_2)**

#### https://**en.wikipedia.org**/wiki/**IPad\_2**

The **iPad 2** is a tablet designed, developed and marketed by Apple Inc. Compared to the first **iPad**, as the second device in the **iPad** line it gained a faster dual core ...

#### **How to Delete Apps on an iPad**: 8 Steps (with [Pictures](http://www.wikihow.com/Delete-Apps-on-an-iPad) ... **www.wikihow.com**/**Delete-Apps-on-an-iPad**

**How to Delete Apps on an iPad**. Whether you need to free up some space for the latest update, or you're just over that boring old app, you can easily delete apps from ...

#### **Lonely Planet** eBooks - Apps and [eBooks](http://www.lonelyplanet.com/ebooks/) from **Lonely Planet www.lonelyplanet.com**/ebooks

What's included in a **Lonely Planet** eBook? The same great travel content as our print books, to **guide** you on an amazing journey; Full colour images to bring your trip ...

#### Create custom apps | [FileMaker](http://www.filemaker.com/) â€" An Apple Subsidiary www.**filemaker**.com

Transform your business The **FileMaker** Platform is simply powerful software for creating custom apps that work seamlessly across **iPad**, iPhone, Windows, Mac, and the web.

#### [VirtualChrome-Chrome,](http://www.virtualchrome.com/) Flash, Java, Extensions on **iPad** and ... www.virtualchrome.com

Chrome Web Store & Apps on **iPad** and iPhone. Even the Chrome Browser Apps from Google cannot yet run Chrome Web Apps or the Chrome Web Store from **iPad** or  $\hat{a}\epsilon$ 

#### **MetaPack** Official | eCommerce Delivery [Management](http://www.metapack.com/) Software www.**metapack**.com

**MetaPack** are the leading provider of delivery management technology to enterprise retailers and retail delivery partners across the world. Our platform integrates to ...

## **Sunbelt** Midwest - **Sunbelt [Business](http://www.sunbeltmidwest.com/) Brokers**

www.**sunbelt**midwest.com

**Sunbelt** Midwest, with 4 offices in Minneapolis, Chicago and Milwaukee, has a trusted team of **business brokers** to help you buy or sell your business at the highest.

## **How to Take a [Screenshot](http://www.wikihow.com/Take-a-Screenshot-With-an-iPad) With** an **iPad**: 6 Steps (with Pictures)

#### **www.wikihow.com**/**Take-a-Screenshot-With**-an-**iPad**

**How to Take a Screenshot With** an **iPad**. Taking a screenshot can be a great way to capture an image you found online, take a snapshot of an email, or just to have fun ...

## Welcome to the Citrix [Community](https://www.citrix.com/community/) - Citrix

https://**www.citrix.com**/community

Citrix **User** Group Community (CUGC) Join this new online community of technology professionals dedicated to helping members and their businesses excel through ...

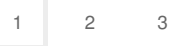

Privacy and [Cookies](http://go.microsoft.com/fwlink/?LinkId=521839&CLCID=0409) [Legal](http://go.microsoft.com/fwlink/?LinkID=246338&CLCID=0409) [Advertise](http://go.microsoft.com/?linkid=9844325) [About](http://go.microsoft.com/fwlink/?LinkID=286759&CLCID=409) our ads [Help](http://go.microsoft.com/fwlink/?LinkID=617297) [Feedback](file:///tmp/wktemp-5694800c-2226-4337-9679-a8f7285c8e09.html#) © 2017 Microsoft